## Esercitazione in XML

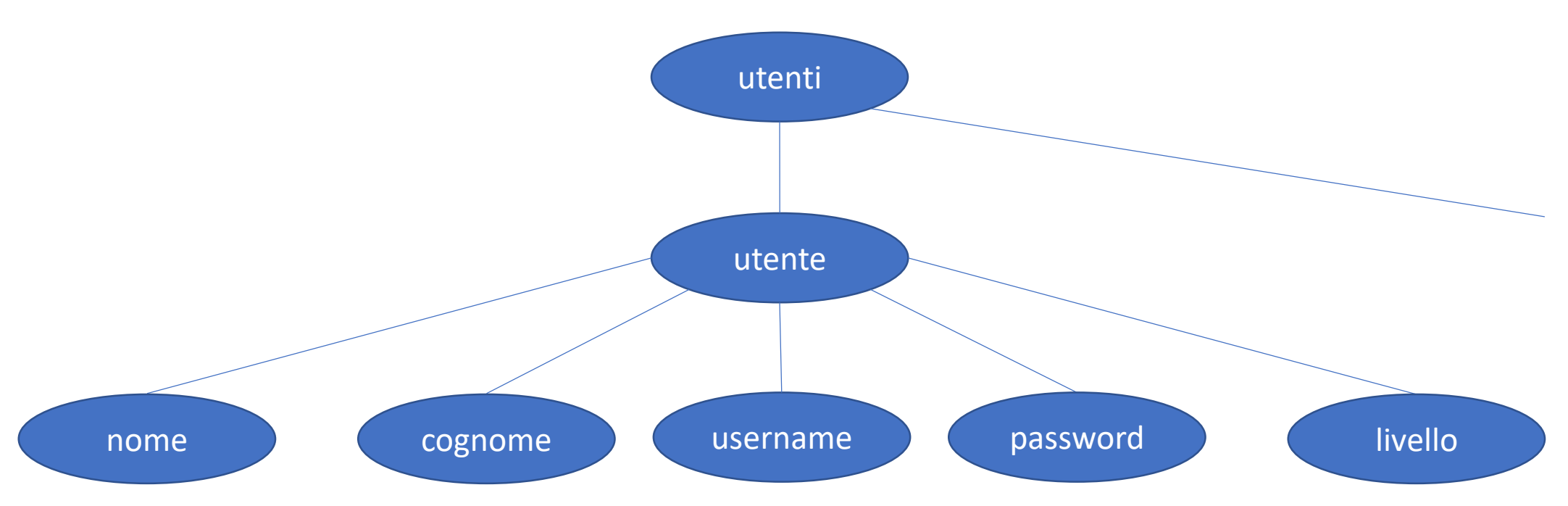

- 1. Realizzare la DTD di questa rappresentazione XML
- 2. Creare un file XML contenente 2 utenti

## Esercitazione in XML

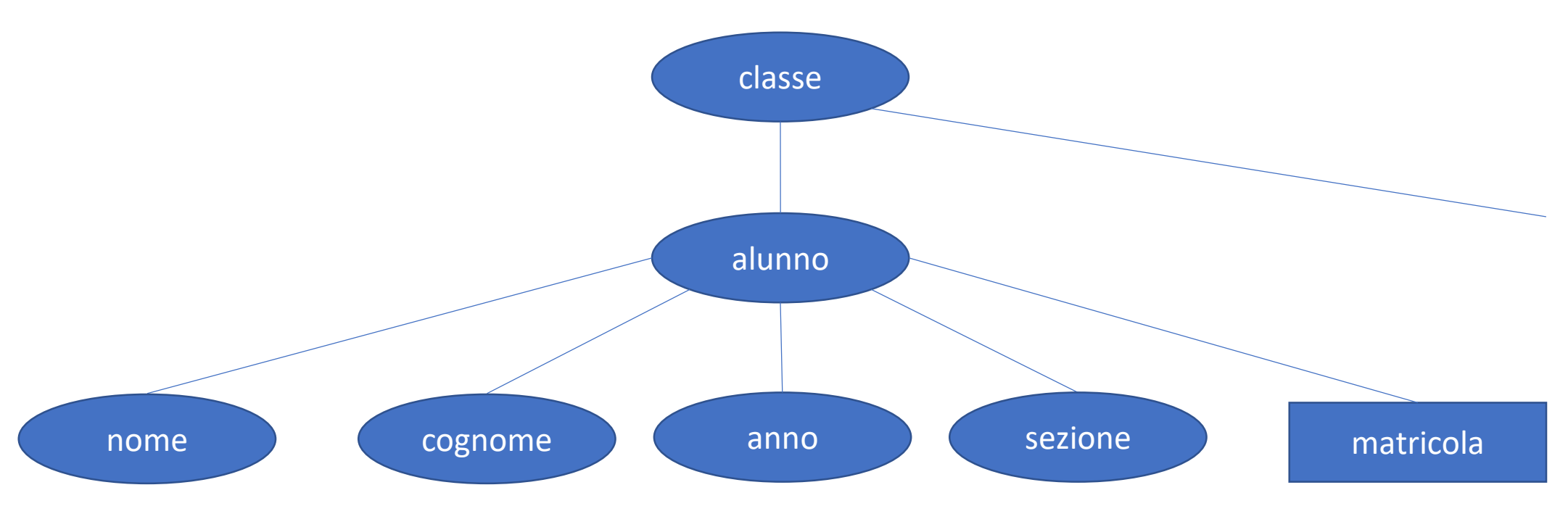

- 1. Realizzare la DTD di questa rappresentazione XML
- 2. Creare un file XML contenente 2 alunni

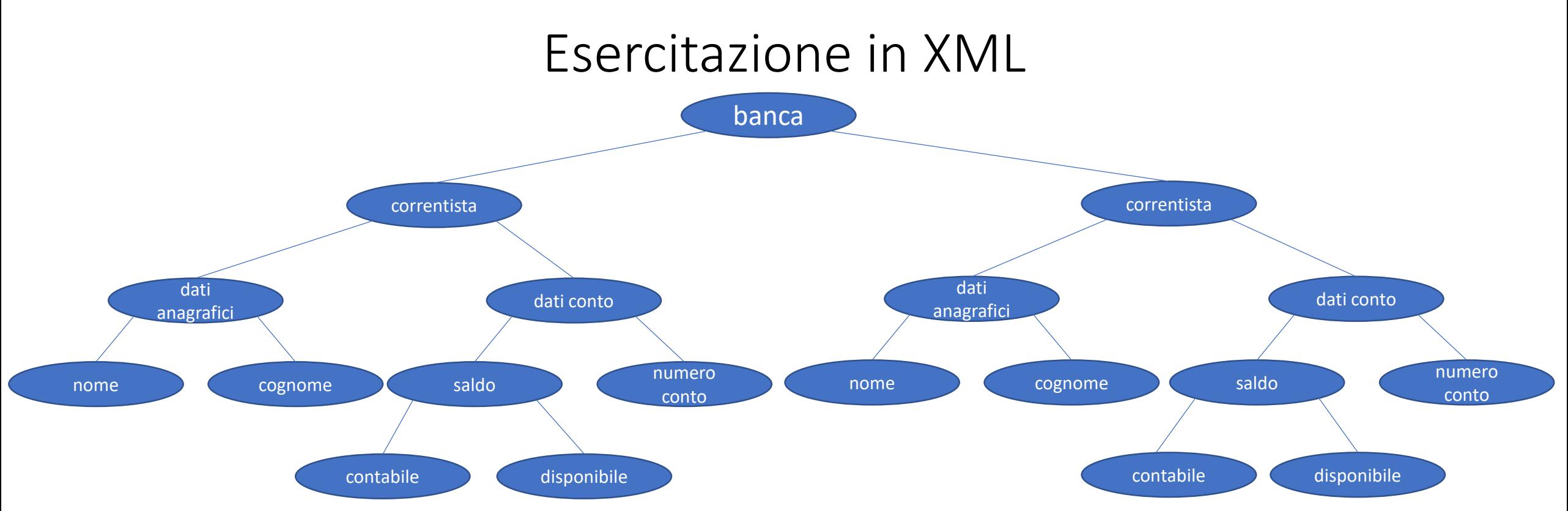

Usando le funzioni in php per spostarsi all'interno di un file XML, scrivere come si arriva a queste destinazioni:

- 1. Partendo dalla banca, arrivare al nome del primo correntista.
- 2. Partendo dalla banca, arrivare al saldo disponibile del primo correntista.
- 3. Partendo dal saldo contabile, arrivare al cognome del secondo correntista.
- 4. Partendo dal cognome del primo correntista, arrivare al cognome del terzo correntista.
- 5. Partendo dal numero conto del secondo correntista, arrivare al cognome dell'ultimo correntista.

NOTA: la variabile \$inizio, rappresenta il punto di partenza

## Esercitazione in XML

## Dato questo file XML, realizzare la DTD:

<?xml version="1.0" encoding="UTF-8" ?> <!DOCTYPE classe SYSTEM "doctype.dtd">

<libreria> <libro ISDN="1040243242"> <titolo>il signore dei tranelli</titolo> <npagine>374</npagine> <autore> <nome>bilbo</nome> <cognome>balbo</cognome> </autore> </libro> <libro ISDN="1015543635"> <titolo>harry porker</titolo> <autore> <nome>porkis</nome> <cognome>il maiale</cognome> </autore> </libro> <libro ISDN="1200248527"> <titolo>50 sfumature di gigio</titolo> <npagine>199</npagine> <autore> <nome>gigio</nome> <cognome>dollarumma</cognome> </autore> </libro> </libreria>